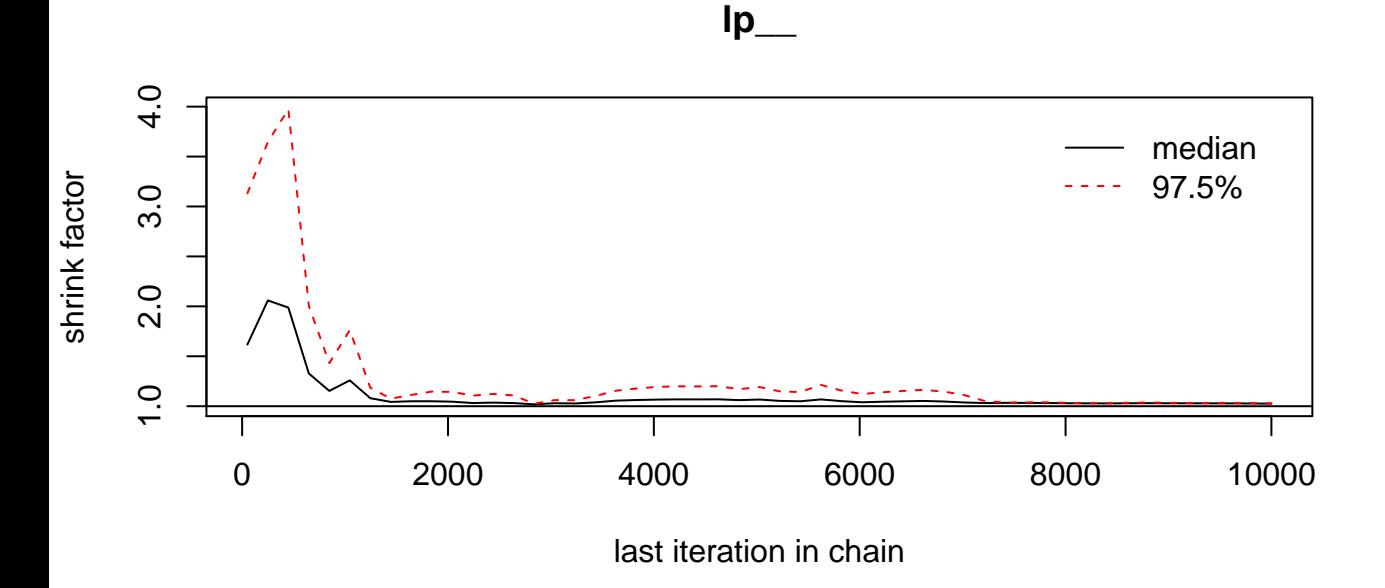

# **alphaN**

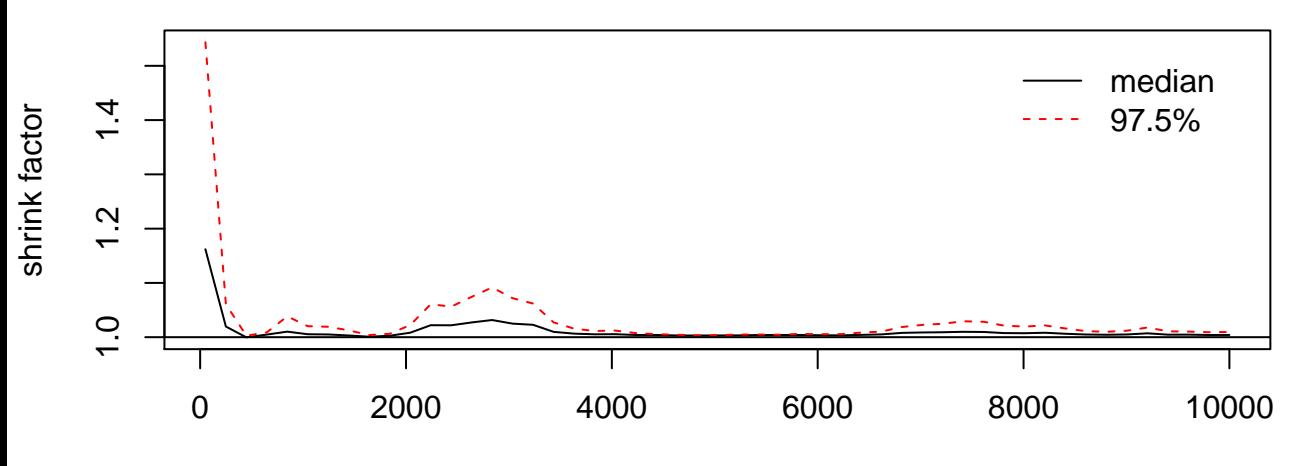

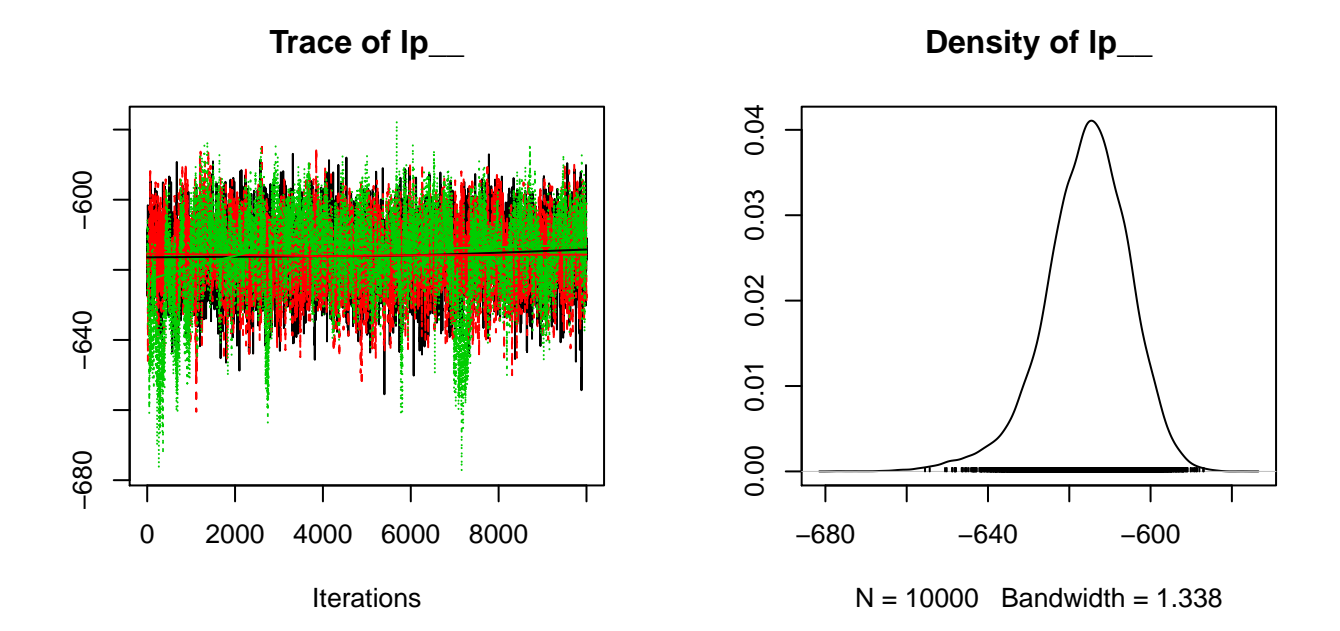

**Trace of alphaN**

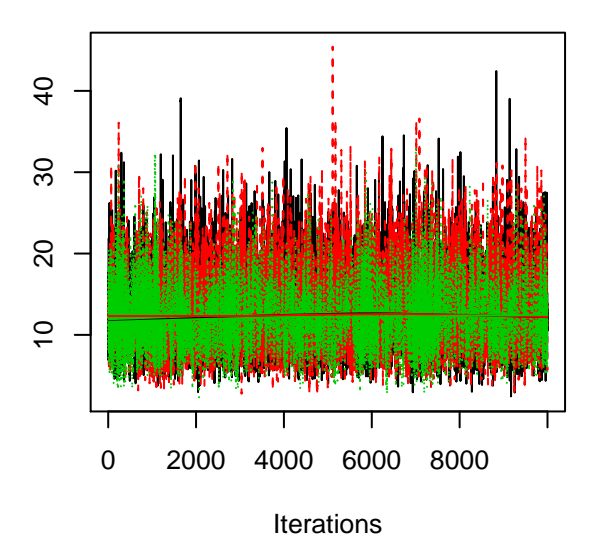

**Density of alphaN**

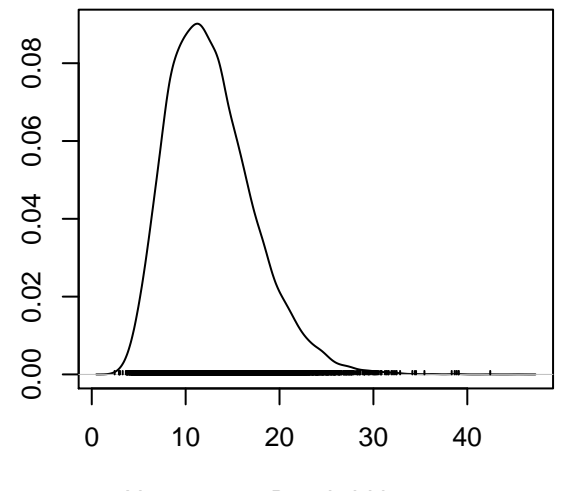

 $N = 10000$  Bandwidth = 0.6109

## **alpha0[2]**

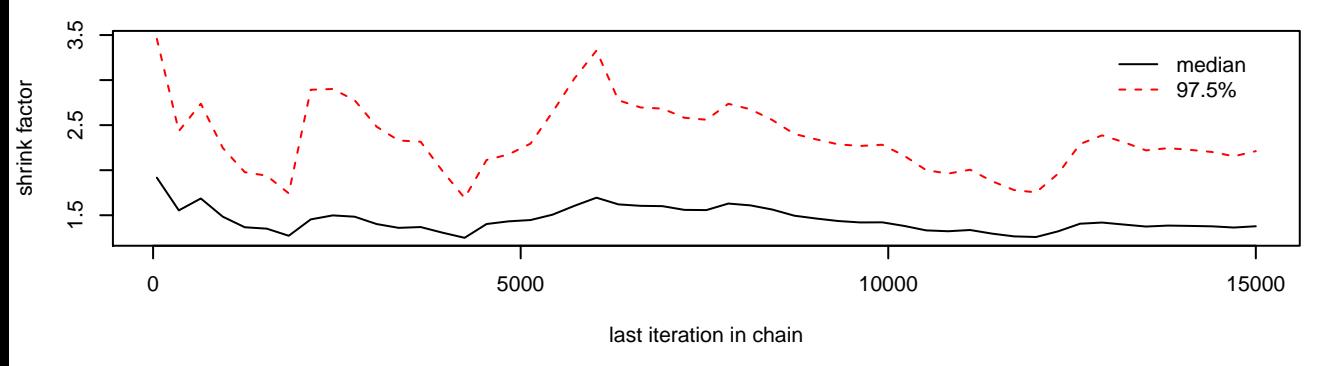

**alpha0[3]**

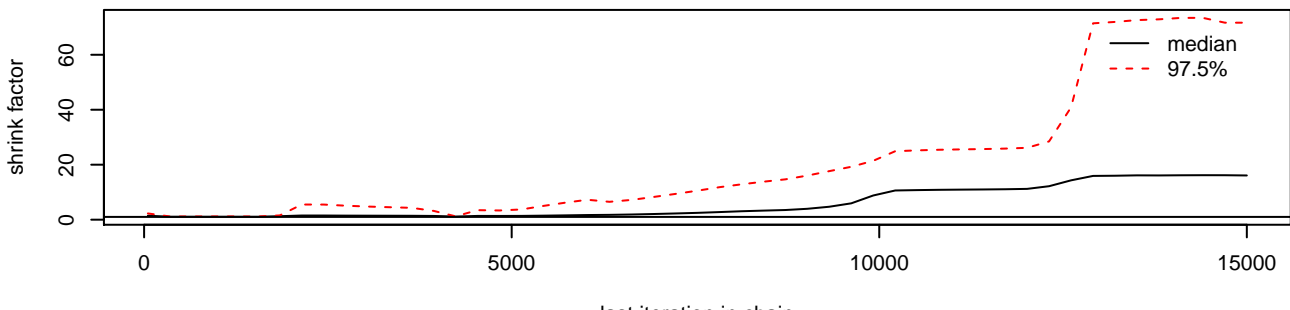

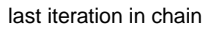

#### **Density of alpha0[1]**

### **Trace of alpha0[1]**

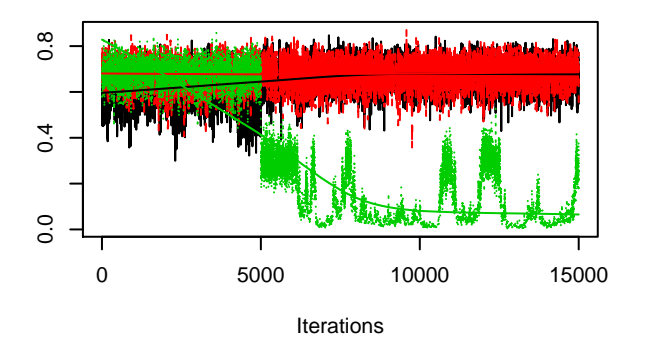

**Trace of alpha0[2]**

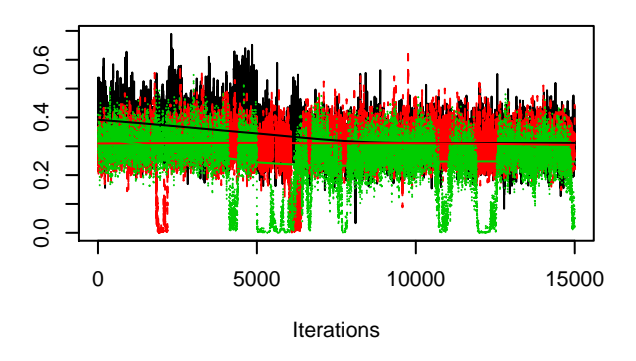

**Trace of alpha0[3]**

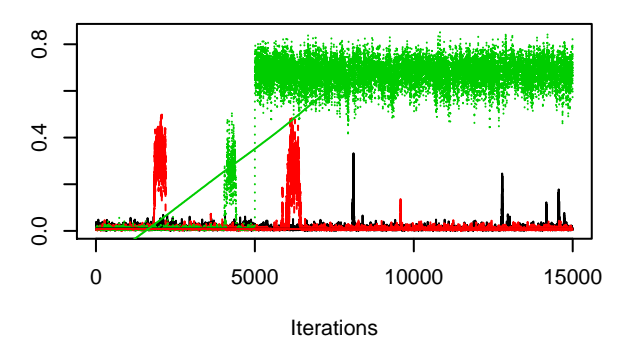

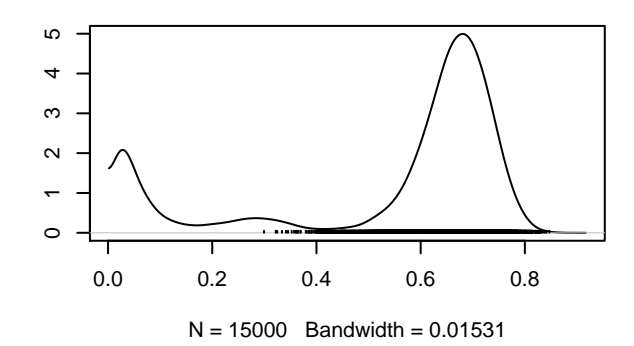

**Density of alpha0[2]**

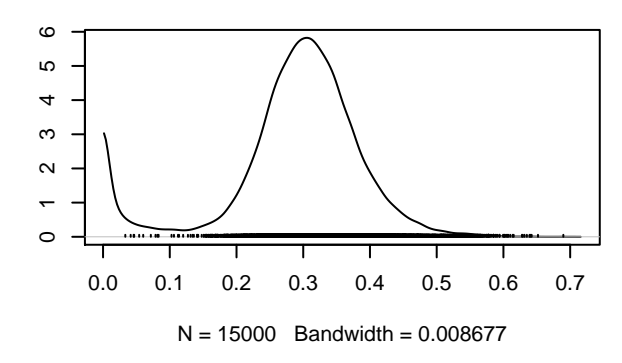

**Density of alpha0[3]**

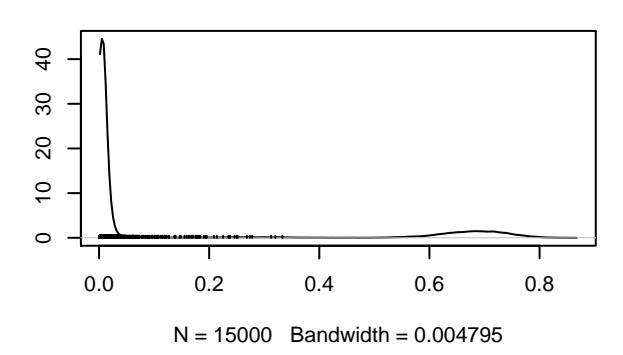

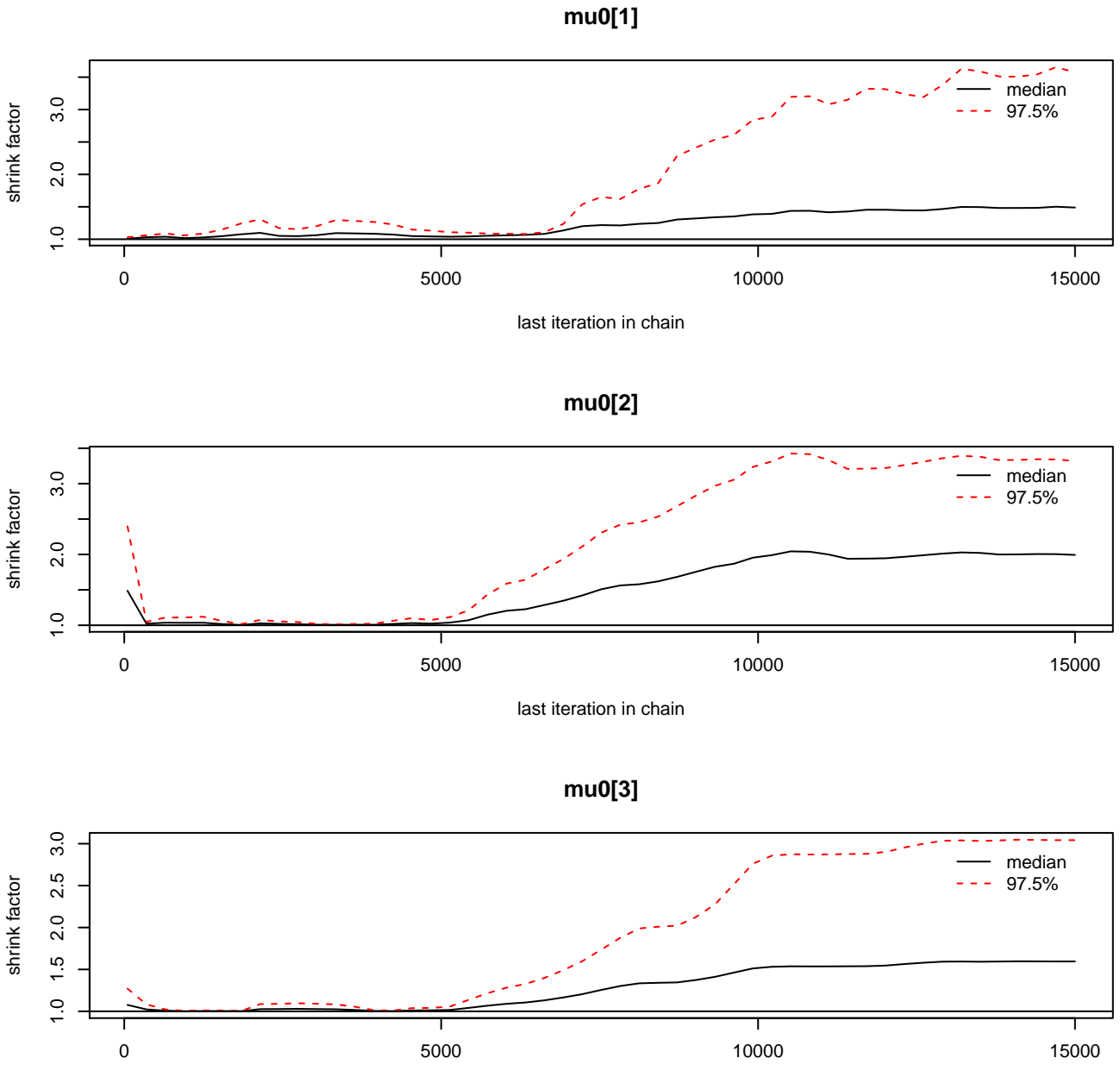

**Density of mu0[1]**

#### **Trace of mu0[1]**

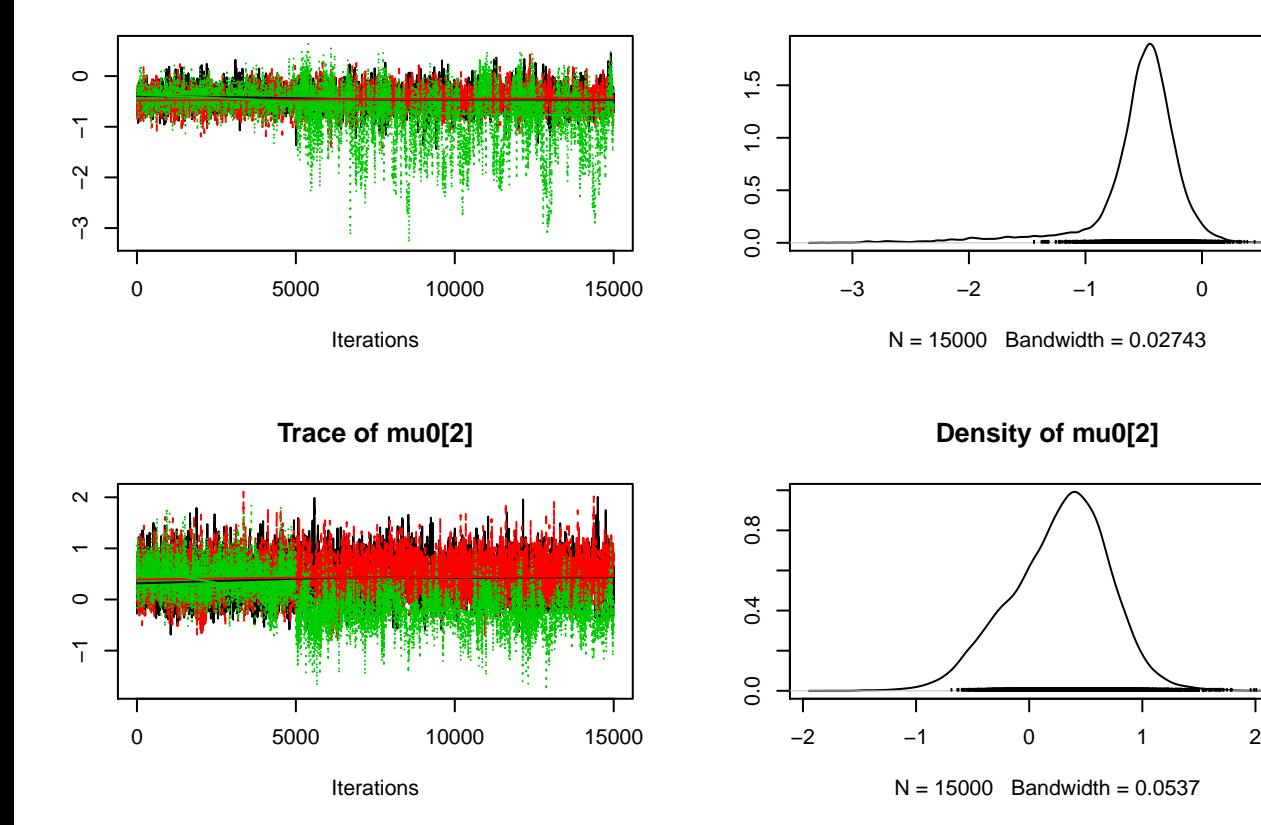

**Density of mu0[3]**

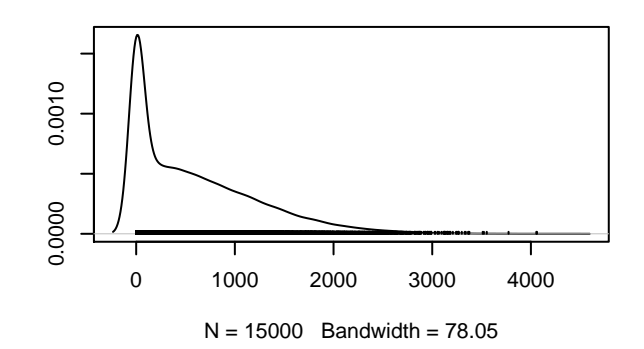

**Trace of mu0[3]**

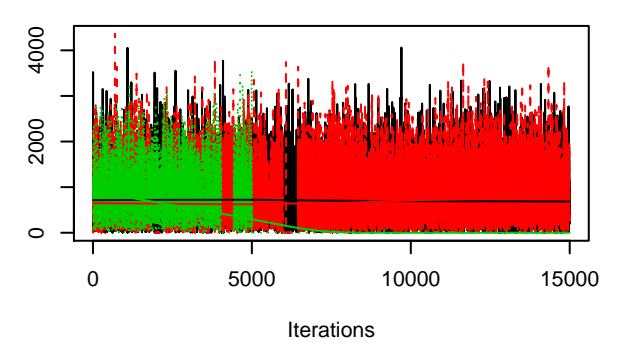

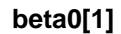

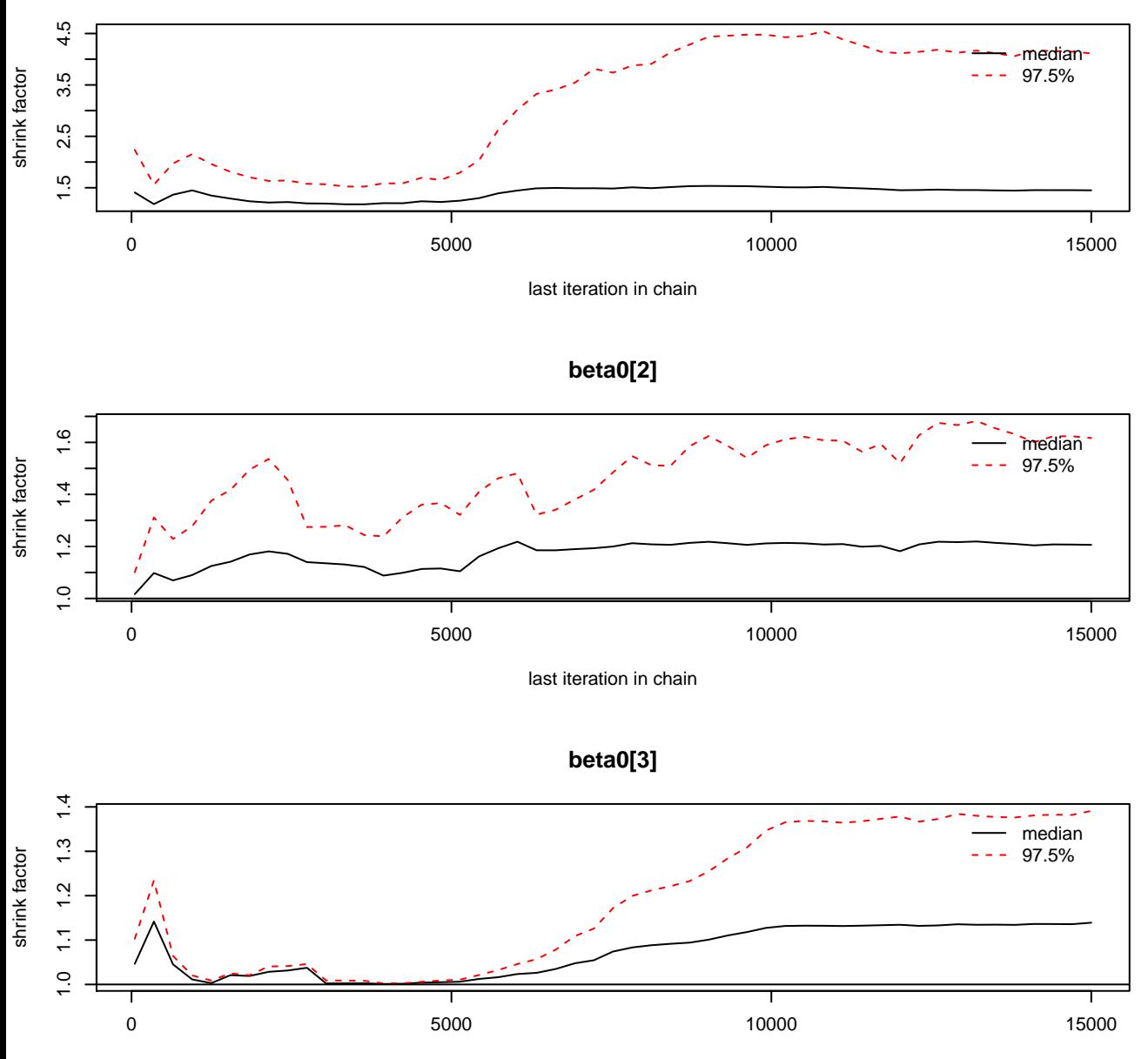

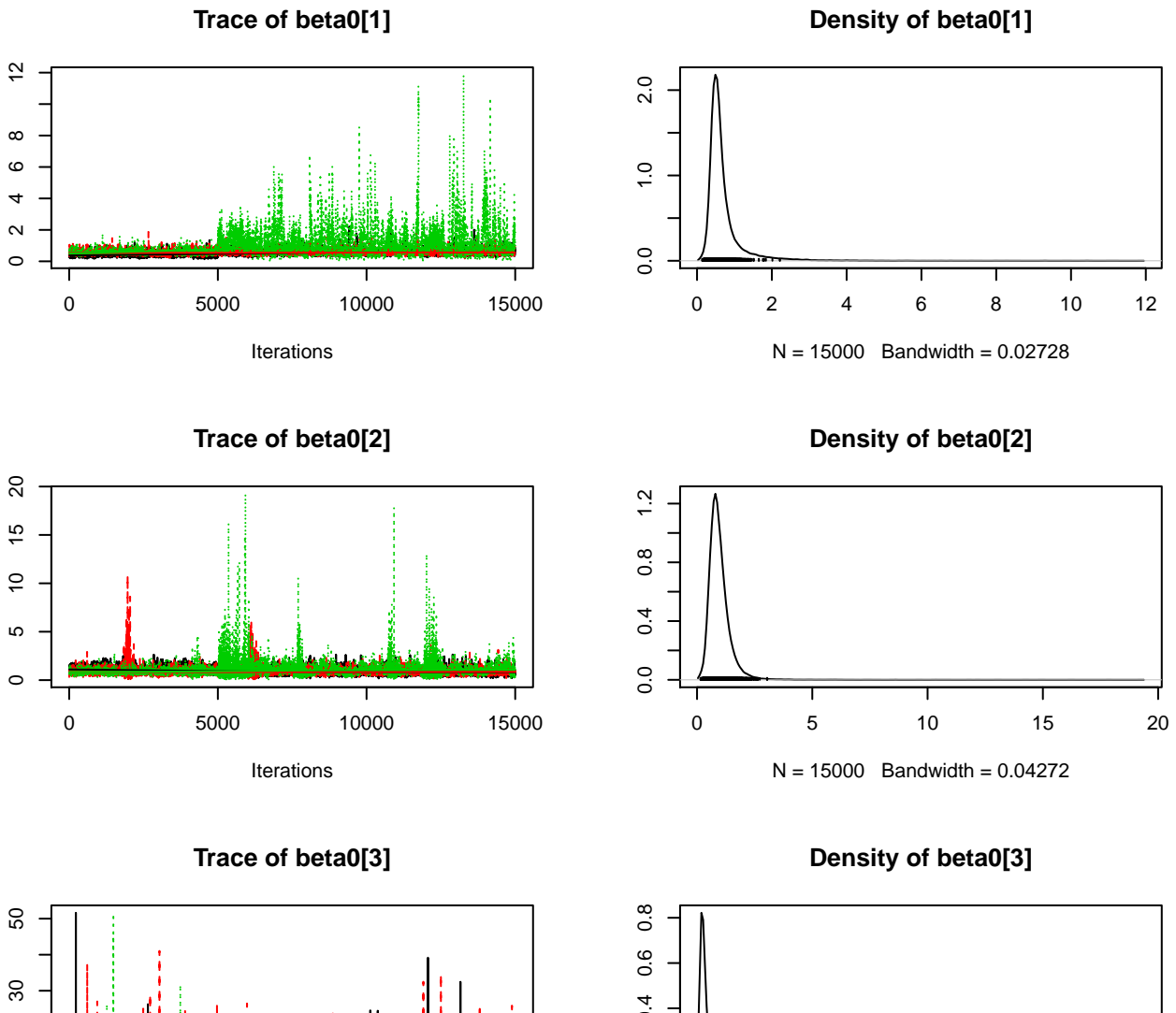

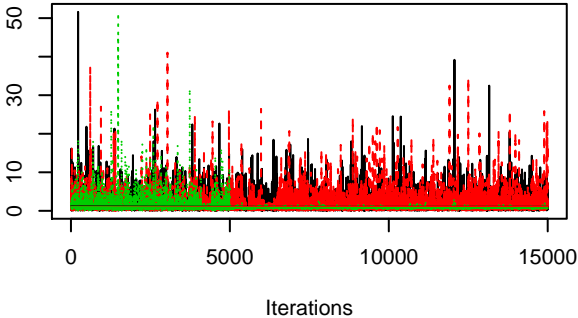

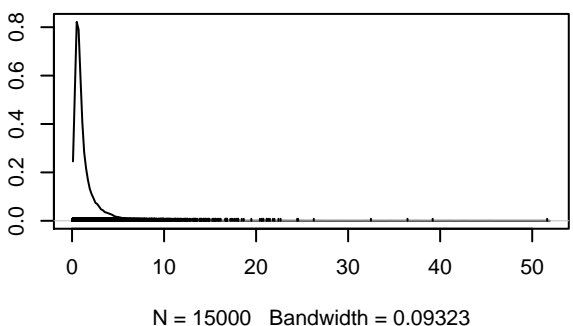

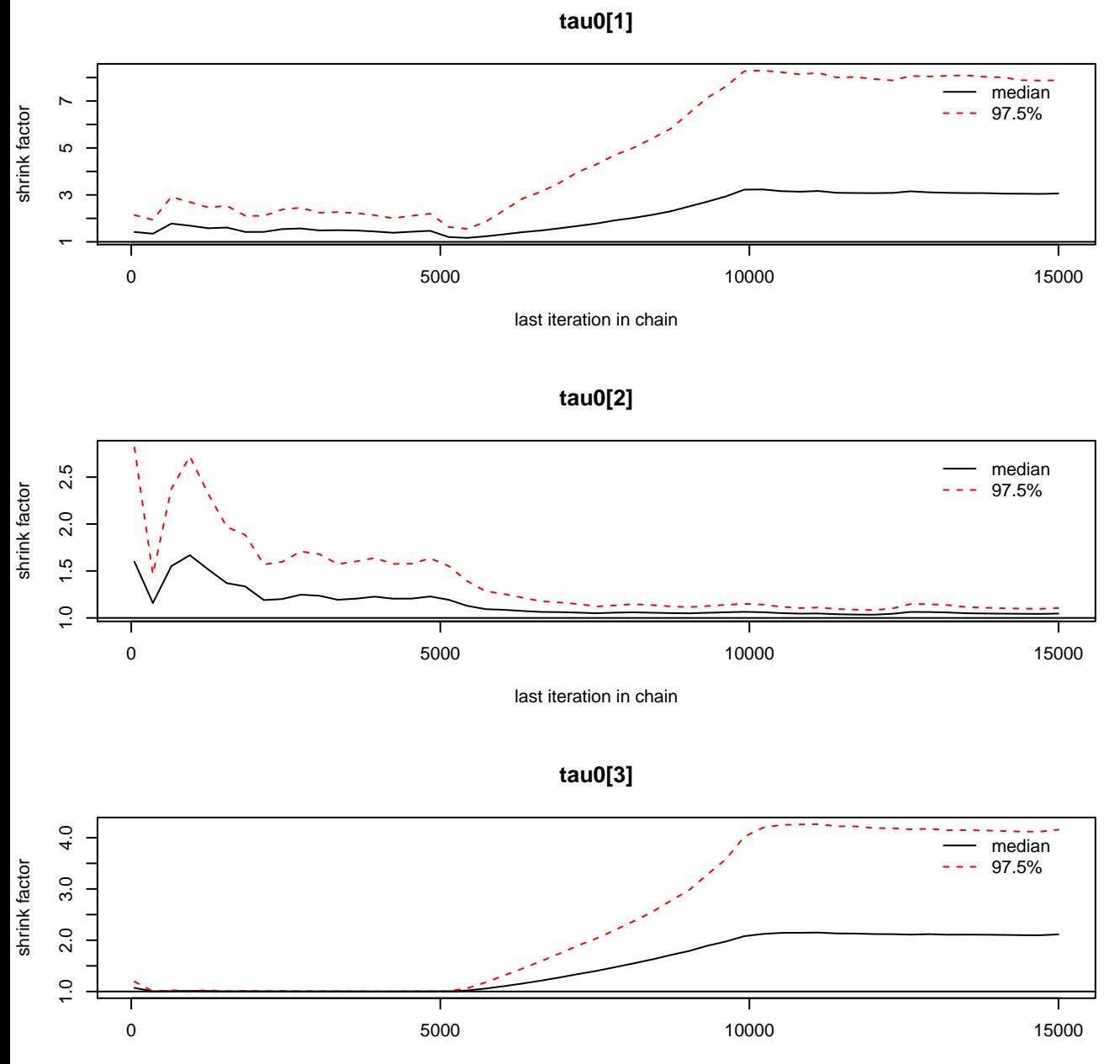

**Trace of tau0[1]**

−3 −1<br>−3 −1

 $\overline{1}$ 

ကု

ო

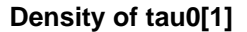

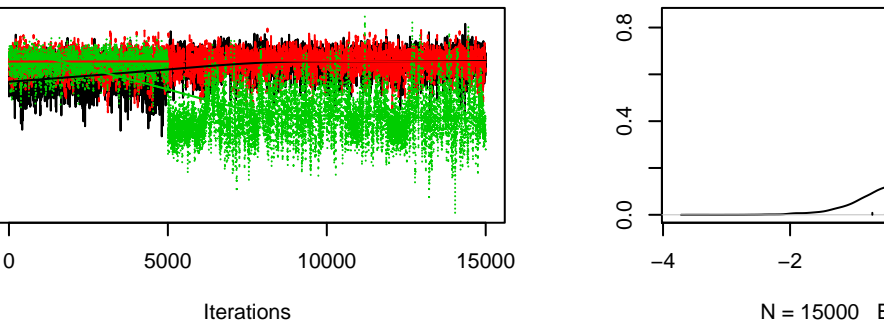

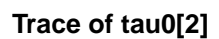

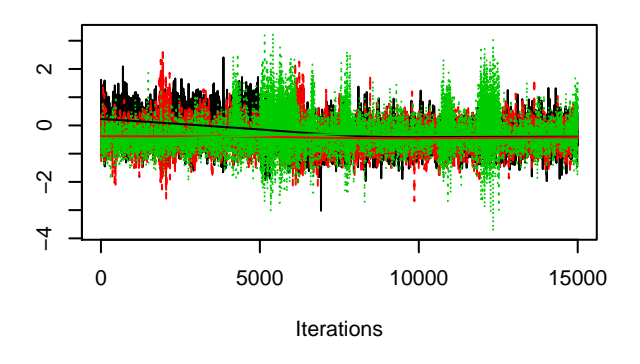

**Trace of tau0[3]**

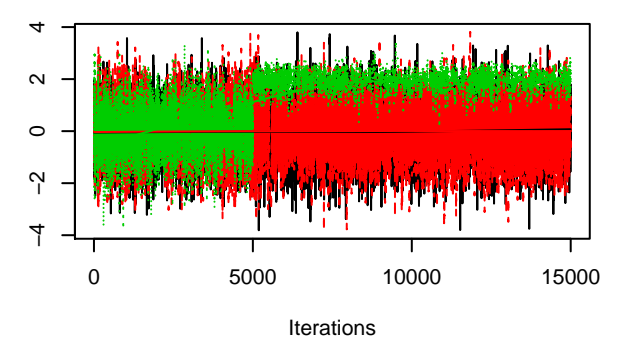

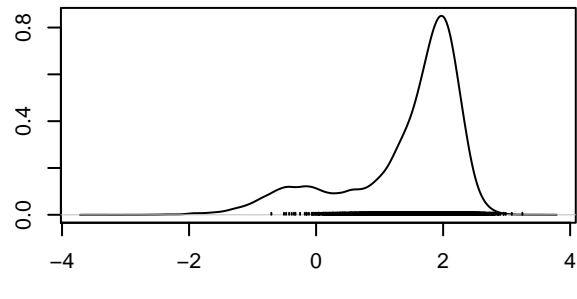

 $N = 15000$  Bandwidth = 0.08705

**Density of tau0[2]**

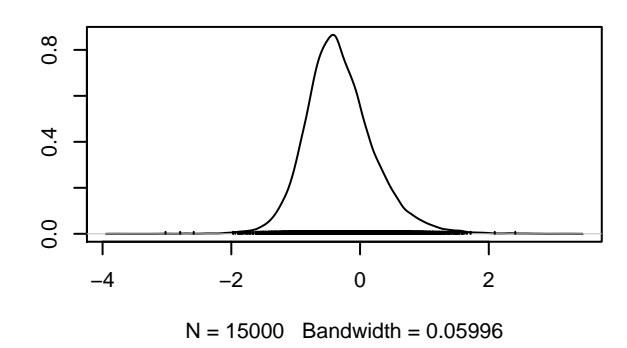

**Density of tau0[3]**

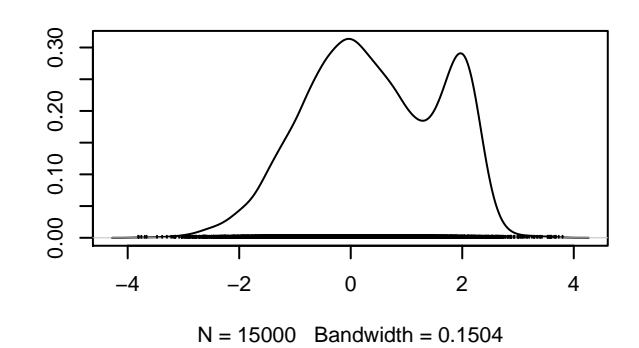

**gamma0[1]**

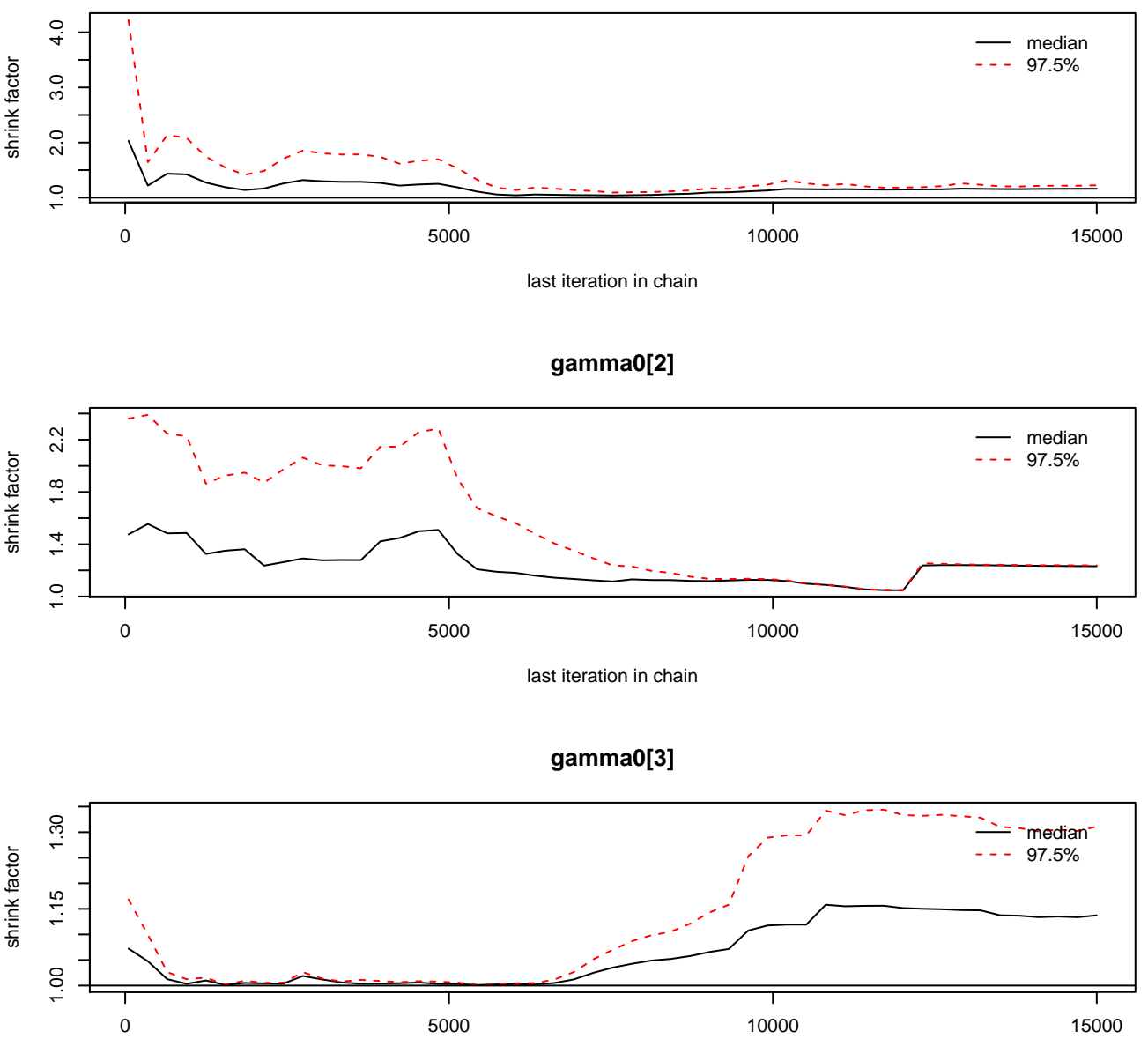

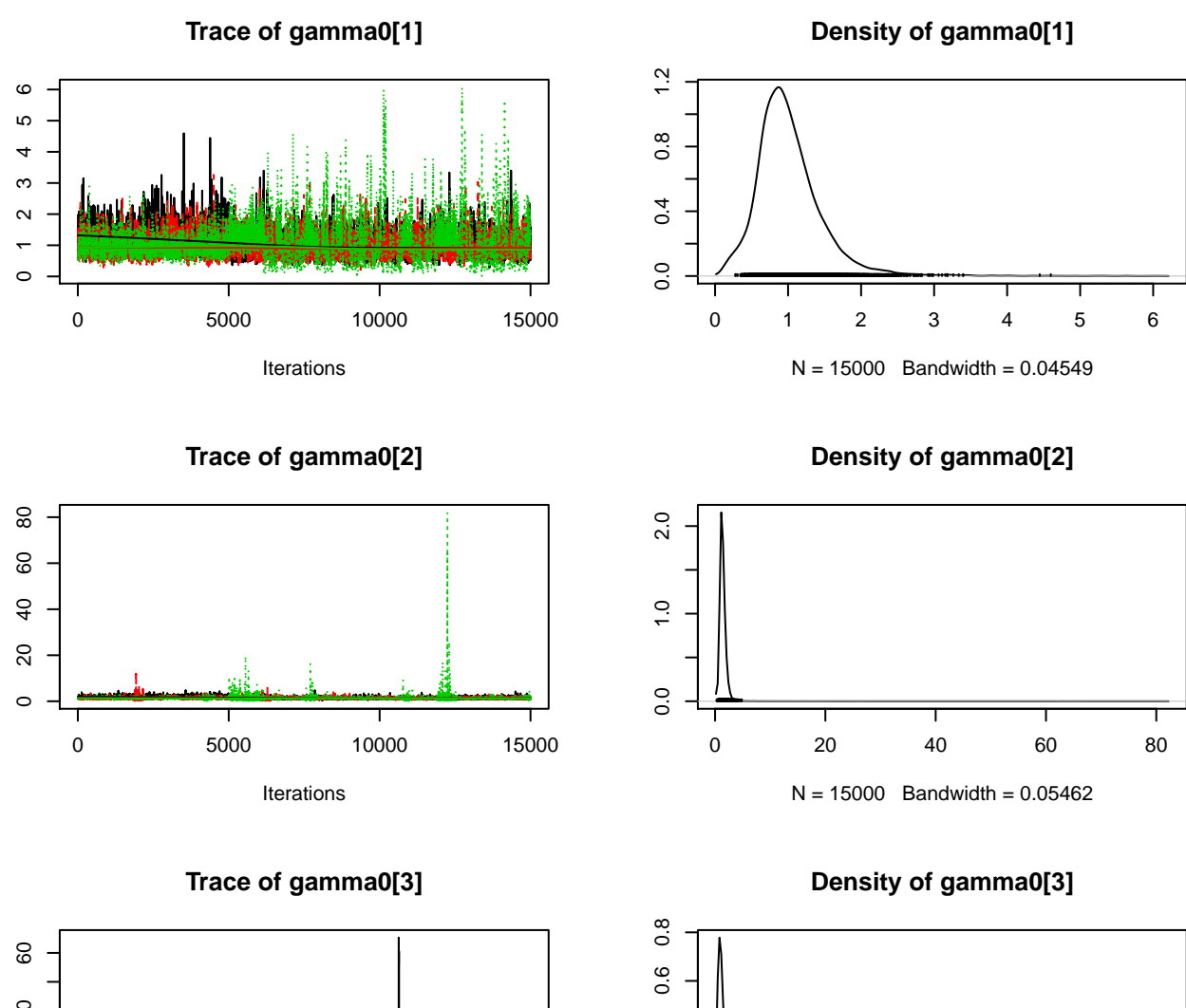

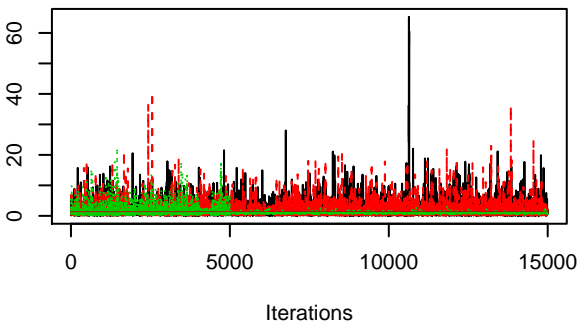

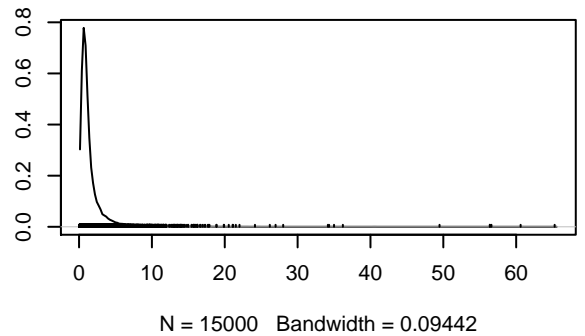